### Development of NCEPLIBS umbrella to service the operational modeling and community research

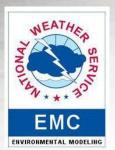

Hang Lei (1), George Vandenberghe(1), Mark Potts(1), Mark Iredell (2), Arun Chawla (2)

NOAA NCEP EMC

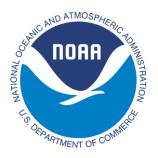

### Outline

- Introduction to build scripts of NCEPLIBS
- What is the umbrella build ?
- Available umbrella build tools for public use
- How to use different Umbrella build based on resources on your machine
- Operation and support
- Summary

### **Building Scripts for NCEPLIBS**

#### **Original Build Script**

- It is provided by the initial developer. It has been used for years without problems.
- The script varies among different libraries.
- Relatively, it is difficult to manage and modify.

#### **NCO EE2 Unified Script**

- Clean universal makefile.
- Build script define specific setting.
- Configure set up the env and compiler options.
- Strong portability

#### **Cmake Build Script**

- Based on cmake v3.6 and up.
- User sonly need to specify the required ENV variables.
- Strong portability.
- For public release.

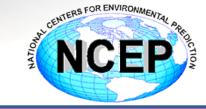

#### **Problems we have**

- Hard to compile
- Set up ENV
- Unknown dependency
- Compiler change
- Multiple tags
- No project specific

CRAY

Dell

WCOSS

Third party libs

A simple operation solution to address all issues that users may meet with strong portability on various machine environment.

Gaea

MSU

NCEPLIBS

Hera

iet

#### What is the umbrella build ?

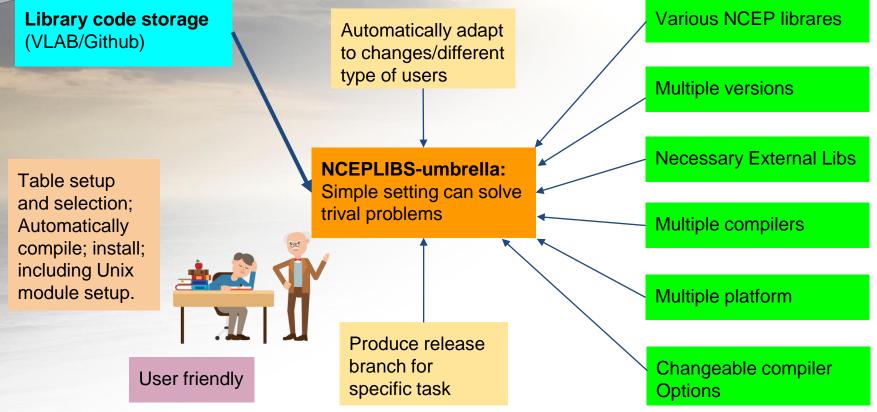

#### **Umbrella build systems**

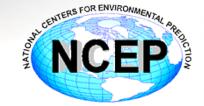

#### 7 NCEPLIBS-umbrella

- Two versions based on VLAB and github repos.
- Install new and historical versions.
- Include external library for FV3GFS.

https://github.com/NOAA-EMC/NCEPLIBS-umbrella.git

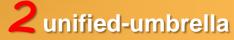

- One short script.
- Only take care of nceplibs versions with unified scripts.
- Intel and GNU compilers.

- Cmake based.
- Under UFS release project.
- Specific version bounded.
- Strong portability.

https://github.com/NOAA-EMC/NCEPLIBS-umbrella.git https://github.com/NOAA-EMC/NCEPLIBS.git

## 7 Software and installation structure

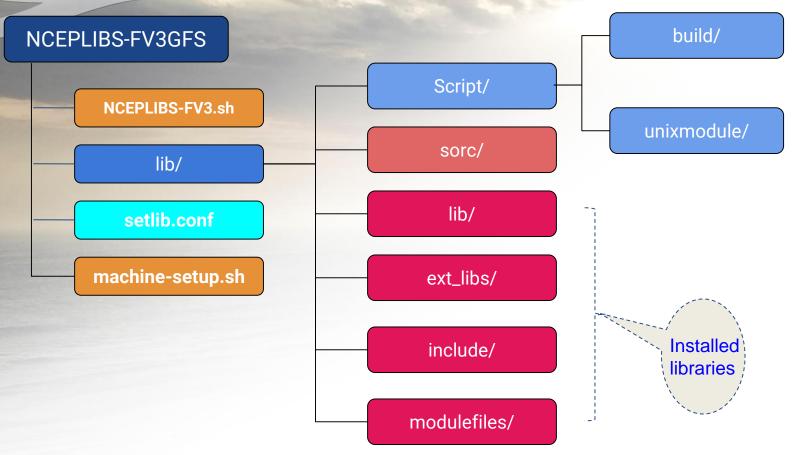

| step A: se<br>%vi setlik  | elect the libraries to co | miple and install |                |                     |                 |           |           |  |  |
|---------------------------|---------------------------|-------------------|----------------|---------------------|-----------------|-----------|-----------|--|--|
| *vi setiit                |                           |                   |                |                     | 0 1             | <b>T</b>  |           |  |  |
| ### setup/                | /select library install:  |                   |                | Option Table        |                 |           |           |  |  |
| #Y/N<br>#                 | # Library name            | #Version          | #Group         | #Compiler           | •               |           |           |  |  |
| #Tndenpend                | lent NCEP libraries       |                   |                |                     |                 |           |           |  |  |
| #                         |                           |                   |                |                     |                 |           |           |  |  |
| INSTALL                   | bacio                     | v2.0.2            | NCEF #Extornal | libraries support o | then libraries  |           |           |  |  |
| INSTALL                   | bufr                      | v10.2.5           | NCEF_          | libraries support o | other libraries |           |           |  |  |
| INSTALL                   | bufr                      | v11.0.1           | NCEF           |                     |                 |           |           |  |  |
| INSTALL                   | bufr                      | v11.2.0           | INCEF INSTALL  | jasper              | v1.900.1        |           |           |  |  |
| INSTALL                   | crtm                      | v2.0.6            | INSTRUL        | png                 | v1.2.44         |           |           |  |  |
| INSTALL                   | crtm                      | v2.2.3            | INSTALL        | Z                   | v1.2.6          |           | I I       |  |  |
| INSTALL                   | crtm                      | v2.2.5            | ###INSTAL      | L                   | v1.3.0          |           |           |  |  |
| INSTALL                   | crtm                      | v2.2.6            | #              |                     |                 |           |           |  |  |
| INSTALL                   | g2tmp1                    | v1.3.0            | NCEF           |                     |                 |           |           |  |  |
| INSTALL                   | g2tmpl                    | v1.5.0            | NCEF #         |                     |                 |           |           |  |  |
| INSTALL                   | gfsio                     | v1.1.0            | NCEF #Denpende | nt NCEP libraries   |                 |           |           |  |  |
| INSTALL                   | ip                        | v2.0.0            | NCEF #         |                     |                 |           |           |  |  |
| INSTALL                   | ip                        | <b>v</b> 3.0.0    | NCEF INSTALL   | nemsiogfs           | v2.0.1          | NCEPLIBS  | 1 1       |  |  |
| INSTALL                   | ip                        | v3.0.1            | NCEF INSTALL   | W3emc               | 122.2.0         | NCEPLIBS  |           |  |  |
| INSTALL                   | landsfcutil               | v2.1.0            | INCEF INSTALL  | w3emc               | 1v2.3.0         | NCEPLIBS  |           |  |  |
| INSTALL                   | nemsio                    | v2.2.3            | INSTALL        | g2c                 | v1.5.0          | INCEPLIBS |           |  |  |
| INSTALL                   | sfcio                     | v1.0.0            | INCEF INSTALL  | g20<br>  g2         | v1.5.0          |           |           |  |  |
| INSTALL                   | sigio                     | v2.0.1            | NCEF           | ∣ g∠                | 143.1.0         | INCEPLIBS | I I       |  |  |
| INSTALL                   | sigio                     | v2.1.0            | NCEF           |                     |                 |           |           |  |  |
| INSTALL                   | sp                        | v2.0.2            | NCEF           |                     |                 |           |           |  |  |
| INSTALL                   | w3nco                     | v2.0.6            | NCEF           |                     |                 |           |           |  |  |
| INSTALL                   | graphics                  | v2.0.0            | NCEF ##Externa | l libraries         |                 |           |           |  |  |
| ##INSTALL                 |                           | v2.0.2            | ##             |                     |                 |           |           |  |  |
| #                         |                           |                   | INSTALL        | xmlparse            | v2.0.0          |           | I I       |  |  |
|                           |                           |                   | INSTALL        | hdf5                | v1.8.18         |           |           |  |  |
|                           |                           |                   | INSTALL        | netcdf              | v3.6.3          |           | 1         |  |  |
| -                         | -                         |                   | INSTALL        | netcdf              | v4.4.1.1        |           | 1         |  |  |
|                           | o run:                    |                   | INSTALL        | netcdf              | 1 v4.4.4        |           | 1         |  |  |
|                           |                           |                   | INSTALL        | esmf                | v7.1.0r         |           |           |  |  |
| % sh NCEPLIBS-umbrella.sh |                           |                   | ##INSTALL      |                     | v1.3.0          |           | · · · · · |  |  |
|                           |                           |                   | #              |                     |                 |           |           |  |  |
|                           |                           |                   |                |                     |                 |           |           |  |  |

## 2 unified umbrella

- Set up compiler.
- Set up environment variables and installation path.
- Set up version number.
- Specific the machine or use general configure.

How to run: Step 1: git clone all NCEPLIBS libraries and checkout the versions. Step2 : After set up above variables,

% sh unified\_umbrella.sh

# **3** NCEPLIBS

- Step 1. configure:
  cmake
  -DCMAKE\_C\_COMPILER=
  -DCMAKE\_CXX\_COMPILER=
  -DCMAKE\_Fortran\_COMPILER=
  -DMPI\_LIBRARIES=
  -DMPI\_INCLUDES=
  -DNETCDF\_LIBRARY=
  -DNETCDF\_INCLUDE= .
- Step 2. Build: cmake –build .

| NOAA-EMC / NCEPLIBS               |                                            |                 | ⊙ Watch 🕶    | 3 ★ 9     | Star 2 | ¥ Fork 2                 |
|-----------------------------------|--------------------------------------------|-----------------|--------------|-----------|--------|--------------------------|
| Branch: master 🕶 New pull request |                                            | Create new file | Upload files | Find file | Clone  | or download <del>-</del> |
| 🖻 NCEPLIBS-bacio @ cc3179b        | changes                                    |                 |              |           | 3      | months ago               |
| 🖀 NCEPLIBS-bufr @ 1775b48         | updated version for umbrella build         |                 |              |           | 3      | months ago               |
| Te19622                           | updated to include post, crtm and gsi      |                 |              |           | 3      | months ago               |
| 🖀 NCEPLIBS-g2 @ 4d4f714           | changes                                    |                 |              |           | 3      | months ago               |
| 🖀 NCEPLIBS-g2tmpl @ 751e21b       | changes                                    |                 |              |           | 3      | months ago               |
| 🖀 NCEPLIBS-gfsio @ b5a4bb1        | changes                                    |                 |              |           | 3      | months ago               |
| 🖀 NCEPLIBS-grib_util @ e3e5fbe    | updated cmake submodules                   |                 |              |           | 3      | months ago               |
| 🚡 NCEPLIBS-ip @ 2045e13           | updated ip to include Dusans gnu additions |                 |              |           | 3      | months ago               |
| 🕆 NCEPLIBS-landsfcutil @ 85bab72  | changes                                    |                 |              |           | 3      | months ago               |
| 🖀 NCEPLIBS-nemsio @ 57a6c53       | changes                                    |                 |              |           | 3      | months ago               |
| 🖀 NCEPLIBS-nemsiogfs @ 4f82658    | changed to https for cmake submodule       |                 |              |           | 3      | months ago               |
| 👕 NCEPLIBS-post @ 49fd960         | updated cmake submodules                   |                 |              |           | 3      | months ago               |
| 🖀 NCEPLIBS-prod_util @ 3a92feb    | changed to https for cmake submodule       |                 |              |           | 3      | months ago               |
| 🖀 NCEPLIBS-sfcio @ e69292d        | changes                                    |                 |              |           | 3      | months ago               |
| 🖀 NCEPLIBS-sigio @ 17e9ac2        | changes                                    |                 |              |           | 3      | months ago               |
| 🕋 NCEPLIBS-sp @ ec77b26           | updated version for umbrella build         |                 |              |           | 3      | months ago               |
| 🚡 NCEPLIBS-w3emc @ 856204a        | changed to https for cmake submodule       |                 |              |           | 3      | months ago               |
| 🚡 NCEPLIBS-w3nco @ ca7c60a        | changes                                    |                 |              |           | 3      | months ago               |
| 🖻 cmake @ 255ab8c                 | updated cmake submodules                   |                 |              |           | 3      | months ago               |
| 🖬 curl                            | Added all dependencies                     |                 |              |           | 3      | months ago               |
| hdf5                              | Added all dependencies                     |                 |              |           | 3      | months ago               |
| 🖬 jasper                          | Added all dependencies                     |                 |              |           | 3      | months ago               |
| ibpng                             | Added all dependencies                     |                 |              |           | 3      | months ago               |
| 🕋 netcdf @ d1dd318                | updated ip to include Dusalla build        |                 |              |           | 3      | months ago               |
| netcdf-fortran                    | Added all dependencies                     |                 |              |           | 3      | months ago               |
| i zlib                            | Added all dependencies                     |                 |              |           | 3      | months ago               |
| .gitmodules                       | rm ip2 and change to tracks                |                 |              |           | 3      | months ago               |
| CMakeLists.txt                    | mods to make build faster/                 |                 |              |           | 3      | months ago               |
| groups                            | Rename group NCEPLIBS-N                    |                 |              |           | 3      | months ago               |
| project.config                    | Modify access rules                        |                 |              |           | 3      | months ago               |

#### **Operations and Support**

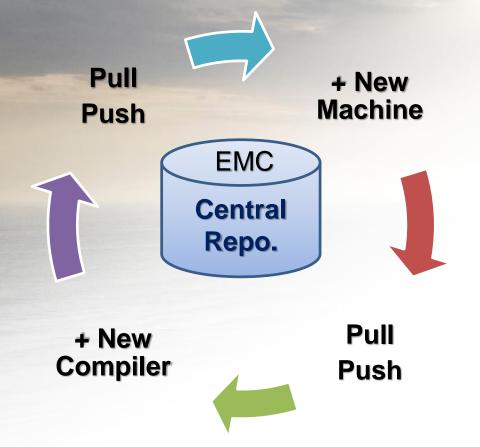

- Manage at NOAA EMC
- Community application and development involved
- Rolling development
- Fast-paced codereview & release on github NOAA\_EMC domain

#### Summary

- 1. Three umbrella build tools has been developed for users to install NCEPLIBS libraries.
- 2. All umbrella build tools need to be adjusted, when repository or machine changes.
- 3. It is a open platform in github to continue this development and pull more contributions from the community research.

# Thanks!

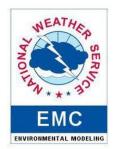